Module SCI Receive.c Revision  $1.0.1$ Description This is a template file for implementing a simple service under the Gen2 Events and Services Framework **Notes** History Who What/Why When 01/16/12 09:58 jec began conversion from TemplateFSM.c \*\*\*\*\*\*\*\*\*\*\*\*\*\*\*\*\*\*\*\*\*/ /\*--------------------------- Include Files -----------------------------\*/ /\* include header files for this state machine as well as any machines at the next lower level in the hierarchy that are sub-machines to this machine  $\star$  / #include  $\lt$ stdio.h  $>$ //#include "ME218\_C32.h" #include "ES\_Configure.h" #include "ES\_Framework.h" #include "Coach.h" #include "ES\_Timers.h" //#include "timers12.h" #include "ADS12.h"  $\frac{1}{2}$  derivative information  $\frac{1}{2}$  $\#$ include <mc9s12e128.h> #include <s12E128bits.h> #include  $\langle$ s12vec.h> #include "SCI\_Receive.h" #include "SCI\_Send.h" #include "Ultrason.h" #define WaitPariTime 1000 #define HeartBeatTime 3000 #define SendCtrlTime 200 #define STEERING\_NEUTRAL 768 //Accelerometer A/D reading with control held horizontal #define MAX STEERING LEFT 922 //Accelerometer A/D reading that maps to max left turn #define MAX\_STEERING\_RIGHT 614 //Accelerometer A/D reading that maps to max right turn /\*--------------------------- Module Defines ---------------------------\*/ /\*-------------------------- Module Functions ---------------------------\*/ /\* prototypes for private functions for this service. They should be functions relevant to the behavior of this service  $\star$  / /\*--------------------------- Module Variables ---------------------------\*/ // with the introduction of Gen2, we need a module level Priority variable static uint8\_t MyPriority; static CoachState\_t CurrentState; static ES\_Event PostEvent;

static unsigned char Data, RID, KICK; static unsigned char AddMSB, AddLSB, AUX, WHIM, TRANS; // To be query by send service static signed char SPD, DIR; //static unsigned char CurrentAux, LastAux; static unsigned short TeamN; static signed int Raw\_Throttle\_Command; static short Current\_Throttle\_AD, Current\_Steering\_AD; signed long Raw\_Steering\_Command; /\*---------------------------- Module Code -------------------------------\*/ 

# Function

Init SCI Receive

#### Parameters

uint $8_t$ : the priorty of this service

Returns

boolean, False if error in initialization, True otherwise

#### Description

Saves away the priority, and does any other required initialization for this service Notes

#### Author

J. Edward Carryer, 01/16/12, 10:00  $***$  \* \* \* 

## bool Init\_Coach (uint8\_t Priority)

 $\{$ 

ES\_Event ThisEvent;

MyPriority = Priority;

CurrentState =  $IDLE$ ;

```
Data = 0x00; // Initialize the Data
```
 $SPD = 0x00$  $DIR = 0x00$  $AUX = 0x00;$  $WHIM = 0x00;$  $TRANS = 0x00;$ 

//Initialize the AD pins Port 0 and 1

if  $(ADS12_Init("IIIIAAAA") = = ADS12_OK)$  $\{$ puts("Initilized AD Port\n\r");  $\}$ 

## printf("COACH INIT");

```
PTT = 0x00PTU = 0x00//LastAux = 0x00;
   //CurrentAux = 0x00;
   This Event. Event Type = ES INIT;
   if (ES_PostToService( MyPriority, ThisEvent) == true)
      \{return true:
      \}else
      \{return false:
      \mathcal{E}\}Function
   Post_SCI_Receive
Parameters
    EF_Event ThisEvent, the event to post to the queue
Returns
   boolean False if the Enqueue operation failed, True otherwise
Description
   Posts an event to this state machine's queue
Notes
Author
  J. Edward Carryer, 10/23/11, 19:25
                             ******bool Post_Coach(ES_Event ThisEvent)
\{return ES_PostToService(MyPriority, ThisEvent);
\}Function
   Run_SCI_Receive
Parameters
  ES_Event : the event to process
Returns
  ES_Event, ES_NO_EVENT if no error ES_ERROR otherwise
Description
  add your description here
Notes
Author
  J. Edward Carryer, 01/15/12, 15:23
                                ES_Event Run_Coach(ES_Event ThisEvent)
\{
```
ES\_Event ReturnEvent;

```
 ReturnEvent.EventType = ES_NO_EVENT; // assume no errors
```

```
 switch ( CurrentState )
      {
      case IDLE:
```
//printf("Idle");

```
 if (ThisEvent.EventType == PairButtonPress)
\{ PTU = 0x00; //Clear all LED
            TeamN = ADS12_ReadADPin(3)/4; // Read from the AD pin
            if (0 \leq TeamN && TeamN \leq 23)
\{RID = 1;
 }
            else if (24 \leq TeamN && TeamN \leq = 41)
\{RID = 2;
 }
            else if (42 \leq TeamN && TeamN \leq = 59)
\{RID = 3;
 }
            else if (60 \leq TeamN && TeamN \leq = 77)
\{RID = 4;
 }
            else if (78 \leq TeamN && TeamN \leq Te\{RID = 5;
 }
             else if (96 <= TeamN && TeamN <= 113)
\{RID = 6;
 }
             else if (114 <= TeamN && TeamN <= 131)
\{RID = 7;
 }
             else if (132 <= TeamN && TeamN <= 149)
\{RID = 8;
 }
```

```
else if (150 \leq x \leq 7) TeamN && TeamN \leq 167)
\{RID = 9;
 }
             else if (168 <= TeamN && TeamN <= 185)
\{RID = 10; }
             else if (186 <= TeamN && TeamN <= 203)
\{RID = 11;
 }
             else if (204 <= TeamN && TeamN <= 221)
\{RID = 12;
 }
             else if (222 <= TeamN && TeamN <= 255)
\{RID = 13;
 }
             //printf("TeamN now is: %d\n\r", TeamN);
             printf("Rid: %x\n\r", RID);
            Data = RID;
            if ((PTAD & BIT7HI) == BIT7HI)\{
```
 printf("Green!\n\r"); Data = Data | BIT4HI; // If COL is set, it is green, otherwise it is red }

printf("%d\n\r", Data);

 $//Data = 0x1C$ ; //!!!!!!!!!!!!!!!!!!!!!!!!!!!!!!!!!!!!!!!!!!!!!!!!!!!!!!!!!!!!!!!!!!!!!!!!!!!!!!!!!!!!!!!!

> PostEvent.EventType = SendPairReq; PostEvent.EventParam = Data; Post\_SCI\_Send (PostEvent);

Data =  $0x00$ ;

CurrentState = WAIT\_PAIR;

ES\_Timer\_SetTimer (WaitPair\_TIMER, WaitPariTime); // Start the wait pair timer ES\_Timer\_StartTimer(WaitPair\_TIMER);

 } break;

```
 case WAIT_PAIR:
```
Send CTRL Timer

 //printf("In the assembling state"); if (ThisEvent.EventType == PAIR\_RESP)  $\{$  printf("Pair RES\n\r"); if ((Query SCI\_Receive (3) & BIT1HI) == BIT1HI) //CERR is set  $\{$  $\{$  CurrentState = IDLE;  $PTU = (PTU | BIT2HI);$  //LED printf("Wrong color-back to Idle\n\r"); } else if  $((Query\_SCI\_́Receive (3) & BIT2HI) == BIT2HI)$  //PERR is set {  $\{$  CurrentState = IDLE;  $PTU = (PTU | BIT1HI);$  //LED printf("Already paired-back to Idle\n\r"); } else if  $((Query\_SCI\_Received(3) & BITOHI) == BITOHI)$  // ACC is set  $\{$  AddMSB = Query\_SCI\_Receive(0); AddLSB = Query\_SCI\_Receive(1); printf("MSB ADD: %x\n\r", AddMSB); printf("LSB ADD: %x\n\r", AddLSB); printf("DT is: %x\n\r", Query\_SCI\_Receive(2)); printf("DV is: %x\n\r", Query\_SCI\_Receive(3));  $PTU = (PTU | BITOHI);$  //LED CurrentState = PAIRED; ES\_Timer\_SetTimer (HeartBeat\_TIMER, HeartBeatTime); //Start the Heartbeat Timer ES\_Timer\_StartTimer(HeartBeat\_TIMER); ES\_Timer\_SetTimer (SendControl\_TIMER, SendCtrlTime); //Start the

ES\_Timer\_StartTimer(SendControl\_TIMER);

```
 }
 }
            else if ((ThisEvent.EventType == ES_TIMEOUT) && (ThisEvent.EventParam ==
WaitPair_TIMER)) //Pair Timer time out
\{ CurrentState = IDLE;
                  printf("Wait pair timeout-back to Idle\n\r");
 }
            break;
        case PAIRED:
           //printf("In the state of PAIRED");
          if (ThisEvent.EventType == GetHeartBeat)
\{ printf("HB\n\r");
                   printf("DT: %x\n\r", Query_SCI_Receive(2));
                   printf("DV: %x\n\r", Query_SCI_Receive(3));
                  ES_Timer_SetTimer (HeartBeat_TIMER, HeartBeatTime); //Reset the Heartbeat
Timer
              ES_Timer_StartTimer(HeartBeat_TIMER);
 }
            else if ((ThisEvent.EventType == ES_TIMEOUT) && (ThisEvent.EventParam ==
HeartBeat_TIMER)) //HeartBeat Timer time out
\{
```

```
 CurrentState = IDLE;
                   Write_LED(0);
                  PTU = 0x00; //Put off all LED
                   printf("No Heart beat..... Paired timeout-back to Idle\n\r");
 }
           else if (ThisEvent.EventType == TaggedOut) //Status [ACT] = 0\{ CurrentState = IDLE;
                   Write_LED(0);
                   PTU = 0x00; //Put off all LED
                   printf("Get TAGGED OUT message -back to Idle\n\r");
```

```
 else if ((ThisEvent.EventType == TagOut) && (Query_SendState() == Assembling)) //Send 
out tag out command
\{ PostEvent.EventType = SendTAGOUT;
                    PostEvent.EventParam = ThisEvent.EventParam;
                    Post_SCI_Send (PostEvent);
                    //printf("Snedout tag out alreday in the coach service");
 }
            else if ((ThisEvent.EventType == Reset) && (Query_SendState() == Assembling)) //Send out 
reset command
\{ PostEvent.EventType = SendReset;
                    Post_SCI_Send (PostEvent);
                    CurrentState = IDLE;
                   Write_LED(0);
                   PTU = 0x00; //Put off all LED
                    printf("Alreday reset go back to Idle\n\r");
 }
            else if ((ThisEvent.EventType == ES_TIMEOUT) && (ThisEvent.EventParam ==
SendControl_TIMER)) //Send Control Timer time out
\{AUX = 0x00;WHIM = 0x00;
```
}

Current\_Throttle\_AD = ADS12\_ReadADPin(1); // Speed

 //`````````````````````````````````` Get Speed value Raw\_Throttle\_Command = (signed int)Current\_Throttle\_AD/4 - 128;

```
 //Bound and set thresholds on signal value
              if (Raw_Throttle_Command < -118)
\{ Raw_Throttle_Command = -128;
 }
              else if (Raw_Throttle_Command > 117)
\{ Raw_Throttle_Command = 117;
 }
```

```
 SPD = (signed char)(Raw_Throttle_Command);
```

```
if (SPD \le -10)\{AUX = OxFF; // Send out breaking value
```
 //```````````````````````````````````` Get Steering value Current\_Steering\_AD = ADS12\_ReadADPin(2); Raw\_Steering\_Command = ((signed long)Current\_Steering\_AD - STEERING\_NEUTRAL); if (Raw\_Steering\_Command < 0)  $\{$  Raw\_Steering\_Command = (Raw\_Steering\_Command\*128)/(STEERING\_NEUTRAL - MAX\_STEERING\_RIGHT); } else  $\{$  Raw\_Steering\_Command = (Raw\_Steering\_Command\*127)/(MAX\_STEERING\_LEFT - STEERING\_NEUTRAL); } //Bound and set thresholds on signal value if (Raw\_Steering\_Command < -118)  $\{$  Raw\_Steering\_Command = -128; } else if (Raw\_Steering\_Command > 117)  $\{$  Raw\_Steering\_Command = 127; } DIR = (signed char)(Raw\_Steering\_Command);  $//AUX = ADS12<sub>__</sub>ReadADPin(3); // Breaking$  printf("ultrais:%d\n\r",Query\_Ultrason()); if  $(Query_UHrason() > 250)$  $\{$  $KICK = 0x00;$  // Kicking //printf("1-%i\n\r", Query\_Ultrason()); } else  $\{$  $KICK = 0x0f$ ;  $// Not Kicking$  //printf("0-%i\n\r", Query\_Ultrason()); } //printf("Bef%d\n\r", AUX);  $AUX = ((AUX<<4) | KICK);$ //printf("Aft%d\n\r", AUX);

}

```
if ((PTU & BIT7HI) == BIT7HI)\{WHIM = 0xFF; }
                   TRANS = 0x00; PostEvent.EventType = SendCtrl;
                    Post_SCI_Send (PostEvent);
                   ES_Timer_SetTimer (SendControl_TIMER, SendCtrlTime); //Start the Send CTRL
Timer
                    ES_Timer_StartTimer(SendControl_TIMER);
 }
            break;
        }
    return ReturnEvent;
}
unsigned char Query_AddMSB ( void )
{
    return(AddMSB);
}
unsigned char Query_AddLSB ( void )
{
    return(AddLSB);
}
unsigned char Query_SPD ( void )
{
    return(SPD);
}
unsigned char Query_DIR ( void )
{
    return(DIR);
}
unsigned char Query_AUX ( void )
{
    return(AUX);
}
unsigned char Query_WHIM ( void )
{
    return(WHIM);
}
unsigned char Query_TRANS ( void )
{
```
# return(TRANS);

 $\overline{a}$ 

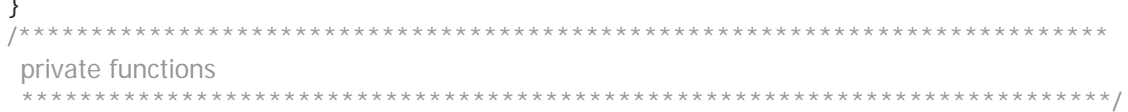

 $\hspace*{1.5in} \begin{array}{l} \text{\hspace*{0.8in}}\scriptstyle{/\ast\text{\hspace*{0.8in}}\text{\hspace*{0.8in}}\text{\hspace$